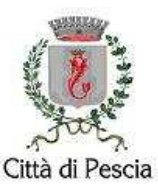

## Servizio Provveditorato e Pubblica Istruzione

## **VERBALE N. 13**

L'anno due milaquattordici (2014), il giorno ventisette (27) del mese di giugno, alle ore 09:30, presso la Sala Consiliare del Comune di Pescia, al civico numero 1 di Piazza Mazzini, si è riunita in seduta pubblica la commissione di gara per l'affidamento dell'appalto misto di fornitura-servizilavori per affidamento del Servizio Energia e Tecnologico per gli impianti di pertinenza del Comune di Pescia" per un periodo di nove (9) anni.

La Commissione, appositamente costituita con Determinazione Dirigenziale n. 619 dell'11/04/2014, presente in ogni suo membro, è così composta:

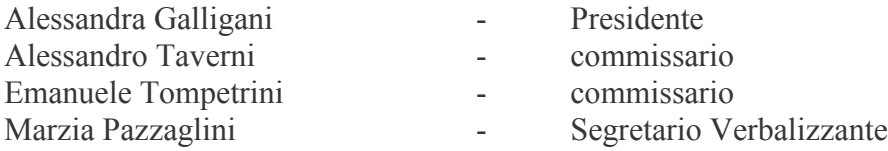

Assiste, provvisto di apposita delega:

- · Sig.ra Elena Calabria per la ditta "Diddi Dino & Figli S.r.l.", di Pistoia, quale mandataria della costituenda R.T.I. "Diddi S.r.l. – Diddi Dino & Figli S.r.l.";
- Sig. Diddi Franco per la ditta "Diddi S.r.l." di Pistoia, quale mandante della costituenda R.T.I. "Diddi S.r.l. – Diddi Dino & Figli S.r.l.":
- $\mathbf{R}^{(1)}$ Sig. Massimo Bucchioni per la ditta "SIRAM S.p.A." di Milano, giusta delega conservata agli atti.

Il Presidente della Commissione dà quindi inizio alla procedura di gara facendo sottoscrivere pubblicamente ai due legali rappresentanti del costituendo R.T.I., all'inizio della successiva seduta pubblica, su fotocopia dell'offerta economica da loro stessi presentata, la rettifica da loro stessi richiesta e consistente nella sola operazione matematica di divisione per "9" della cifra erroneamente indicata.

La commissione di gara valuta immediatamente l'esatto risultato del calcolo matematico.

Conseguentemente la commissione procede: all'inserimento degli importi offerti nella tabella di calcolo predisposta, alla comunicazione dei punteggi risultanti dell'offerta economica ed alla lettura della graduatoria provvisoria, che di seguito si riporta:

S% [sconto

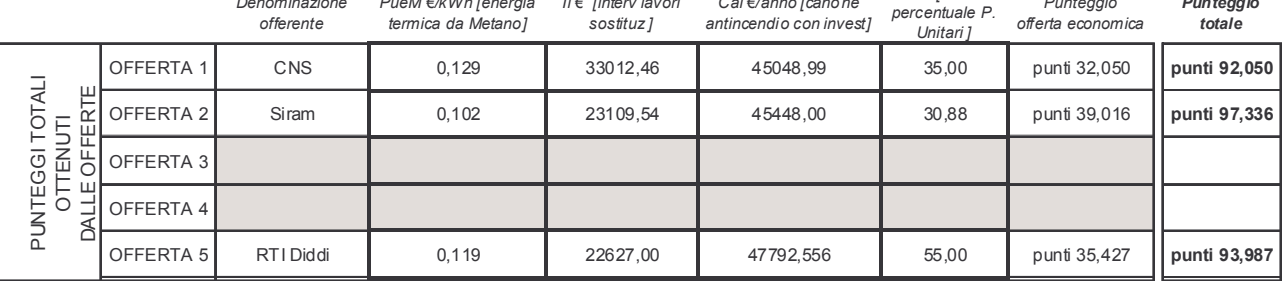

Alle ore 09:45 la commissione di gara comunica quindi di riunirsi brevemente in seduta riservata per procedere alla verifica dell'eventuale anomalia di cui all'art. 86 del D.Lgs. n. 163/2006.

La commissione di gara, riunitasi in seduta riservata, verifica che per la ditta "SIRAM S.p.A." – classificatasi al primo posto nella graduatoria provvisoria come sopra riportata - rileva il superamento per entrambe le offerte (offerta tecnica e offerta economica) dei 4/5 di quanto indicato in gara come punteggio massimo e pertanto a tale ditta dovranno essere richiesti i giustificativi.

Alle 09:50 la commissione di gara si riunisce nuovamente in seduta pubblica per comunicare ai presenti – gli stessi intervenuti in inizio di seduta – che alla ditta "SIRAM S.p.A." vengono richiesti i giustificativi all'anomalia riscontrata che dovranno essere prodotti al R.U.P. ing. Aristide Sergio Borracchini, il quale provvederà a effettuare un riscontro sugli stessi come previsto dalla norma.

Il Presidente dichiara aggiudicataria provvisoria la ditta "SIRAM S.p.A." di Milano, subordinata all'esito della verifica dell'anomalia

Alle ore 10:00 il Presidente dichiara terminate le operazioni di gara e chiude la seduta.

Letto, approvato e sottoscritto,

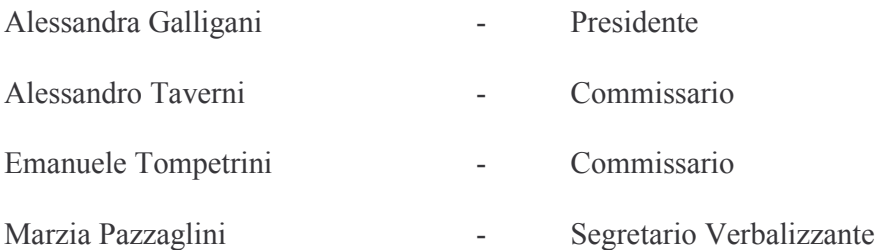

Firmato in originale